# 6/2012 – ČERVEN

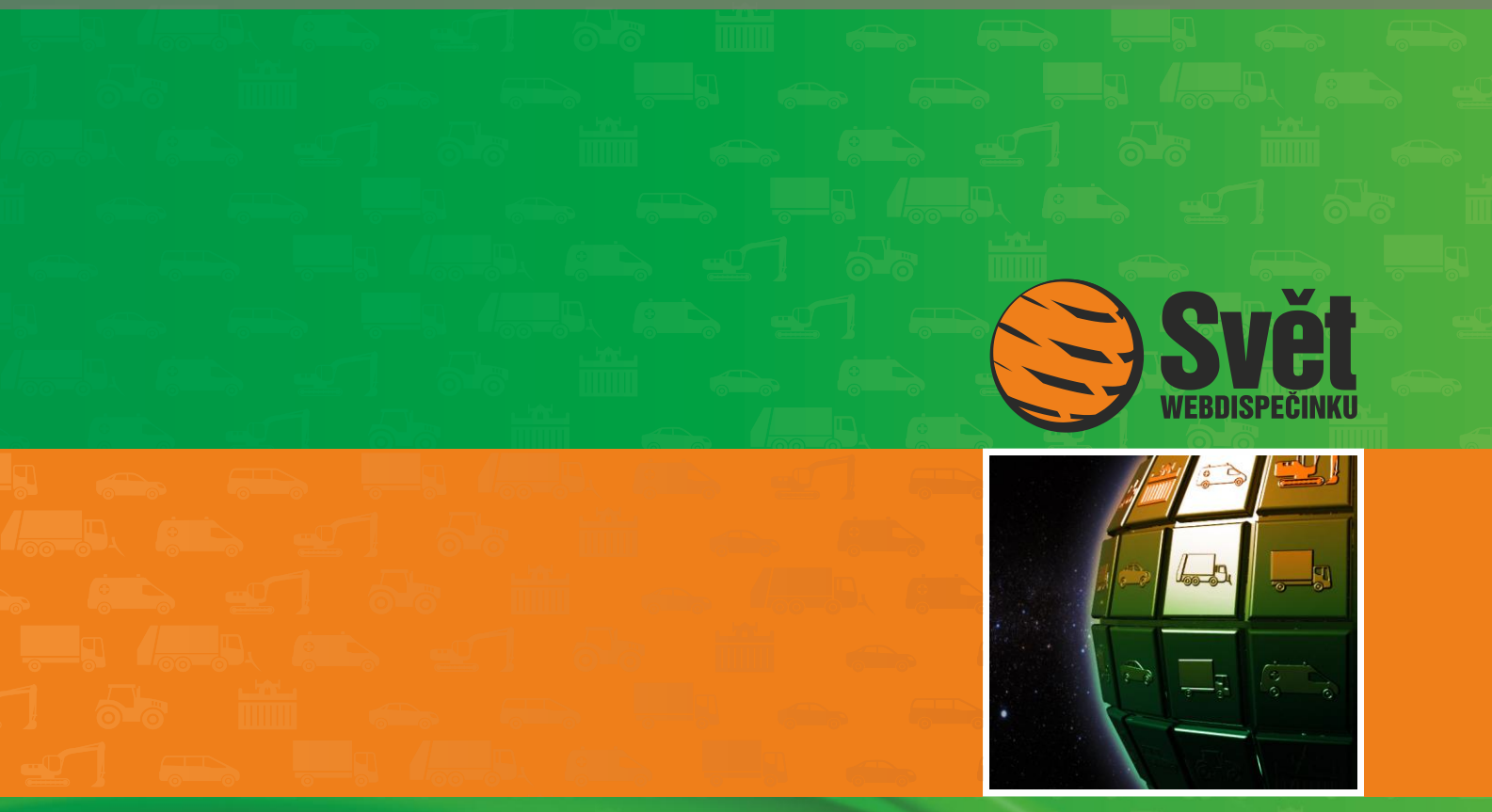

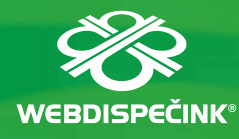

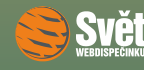

# **Obsah čísla**

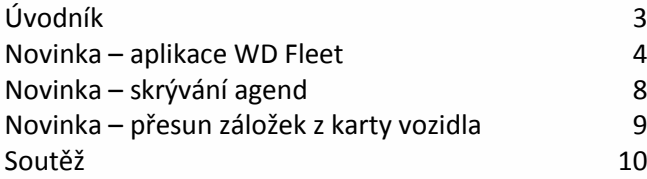

# **Redakce**

**Adresa redakce:** HI Software Development s.r.o. Legionářská 10 779 00 Olomouc

**Redakční email:** hisoftware@hisoftware.cz

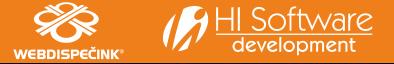

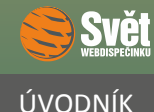

léto už klepe na dveře a čas dovolených se nezadržitelně blíží. Přinášíme Vám červnové číslo časopisu Svět WEBDISPEČINKU a doufáme, že si i tentokrát najdete čas na to, abyste se seznámili s novinkami, které jsme pro Vás připravili.

Hlavním tématem tohoto čísla bude představení horké novinky, aplikace s názvem WD Fleet. Je to další z plejády služeb a aplikací, kterými se neustále snažíme rozšiřovat funkčnost systému WEBDISPEČINK. Na úvod zmíníme pouze fakt, že se jedná o vylepšený komunikační terminál pro řidiče.

Seznámíme Vás i se dvěma drobnými, ale užitečnými vylepšeními samotné aplikace WEBDISPEČINK, které se týkají komfortnější práce s nabídkami.

V závěru časopisu opět najdete soutěž pro tento měsíc a vyhodnocení soutěže z minulého čísla. Můžeme jenom předeslat, že i tentokrát byla všechna zaslaná řešení správná.

Přejeme Vám příjemné čtení

Vaše redakce

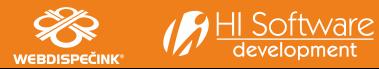

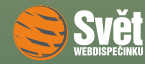

#### NOVINKA – APLIKACE WD FLEET

### **Novinka – aplikace WD Fleet**

Aplikace WD Fleet je naší poslední novinkou a je primárně určena pro řidiče nákladních automobilů, kterým slouží jako komunikační terminál. Oproti běžné navigaci poskytuje nepřeberné množství funkcí a umožňuje detailně vytvářet přehled pohybu a výkonů řidiče. Aplikace WD Fleet je výhradně určena pro telefony a tablety s operačním systémem Android.

Základní vlastnosti aplikace:

- obousměrná textová komunikace
- zadávání stavů řidiče/vozidla (AETR)
- přenos zakázek z Webdispečinku do aplikace
- přehled tachografu aplikace dokáže vyhodnotit plnění podmínek AETRu a navrhnout nejoptimálnější využití následující pracovní doby
- příslušenství evidence kontejnerů, návěsů
- přehled tankování, možnost zadání informací o tankování
- tankovací směrnice
- statistiky
- upozornění garanční opravy, STK, atd.

Aplikace WD Fleet funguje pouze ve spojení s aplikací WEBDISPEČINK. Pro přihlášení do aplikace se používají stejné přihlašovací údaje jako do WEBDISPEČINKU.

Veškeré další podrobnosti o aplikaci WD Fleet včetně odkazu ke stažení, produktového listu, manuálu apod. najdete [zde.](http://www.webdispecink.cz/cz/unikatni-vlastnosti-webdispecinku/wd-fleet/)

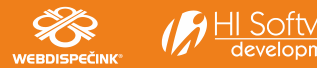

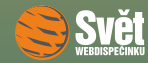

#### NOVINKA – APLIKACE WD FLEET

Nyní se podíváme na aplikaci WD Fleet blíže, po přihlášení se objeví úvodní obrazovka.

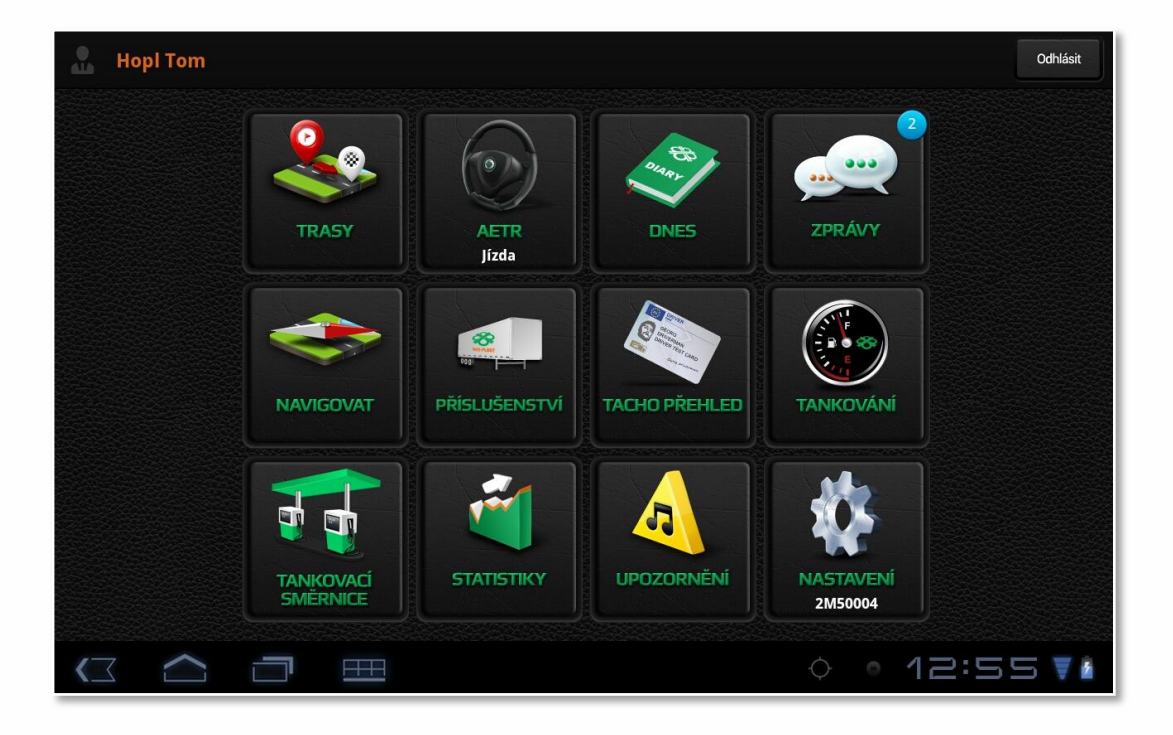

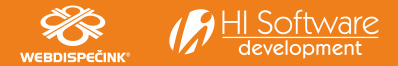

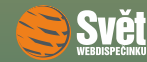

Pro správné fungování aplikace je potřeba v "Nastavení" zvolit konkrétní údaje. Nejdůležitější je výběr řidiče a automobilu. Ze zbývajících údajů stojí za pozornost hlavně výběr navigace. Lze použít Google maps, která je zadarmo, nebo placenou navigaci Sygic.

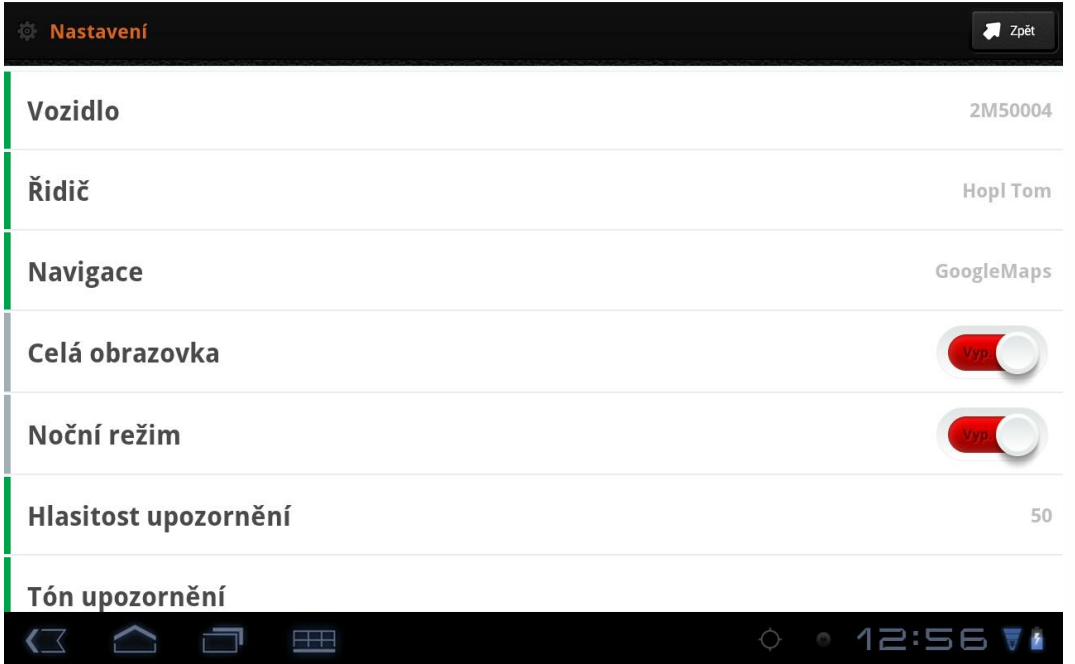

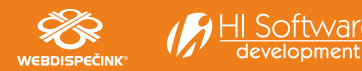

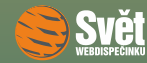

Poslední obrazovkou, kterou Vám ukážeme, je nabídka funkce "AETR". Slouží k zadávání stavu řidiče, včetně možnosti zaslat doplňující údaje.

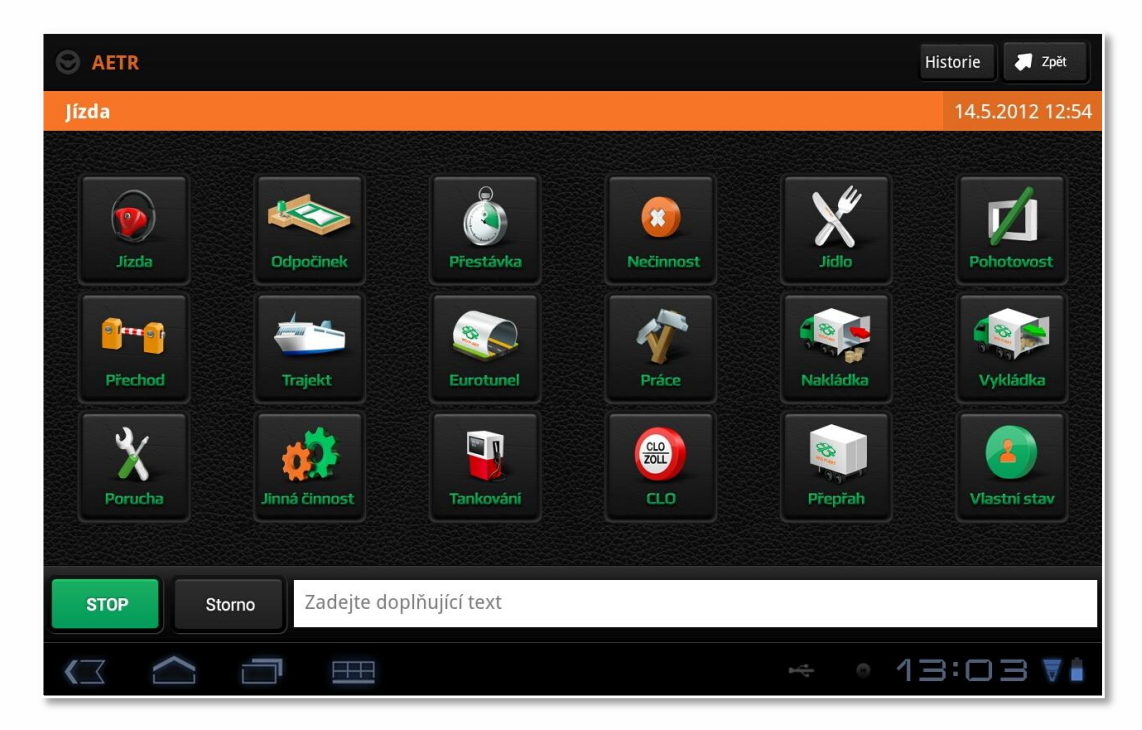

Tolik dnes k aplikaci WD Fleet, v dalších číslech se k ní určitě budeme vracet.

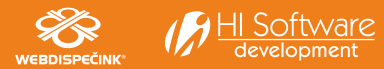

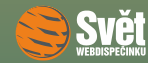

## **Novinka – skrývání agend**

Nově jsou agendy (nabídky) ve WEBDISPEČINKU, ke kterým uživatel nemá 1 měsíc data, označeny šedě. Lze je vybrat i zobrazit, ale na první pohled je zřejmé, že neobsahují data. Uživatel má tedy usnadněnou práci, protože může na první pohled odlišit volby, o které se nemusí zajímat. Jde typicky o nabídky záložky "Statistika", jako jsou například volby spojené s FMS, Posypovými nástavbami, atd. Nejlépe to ostatně dokumentuje následující obrázek.

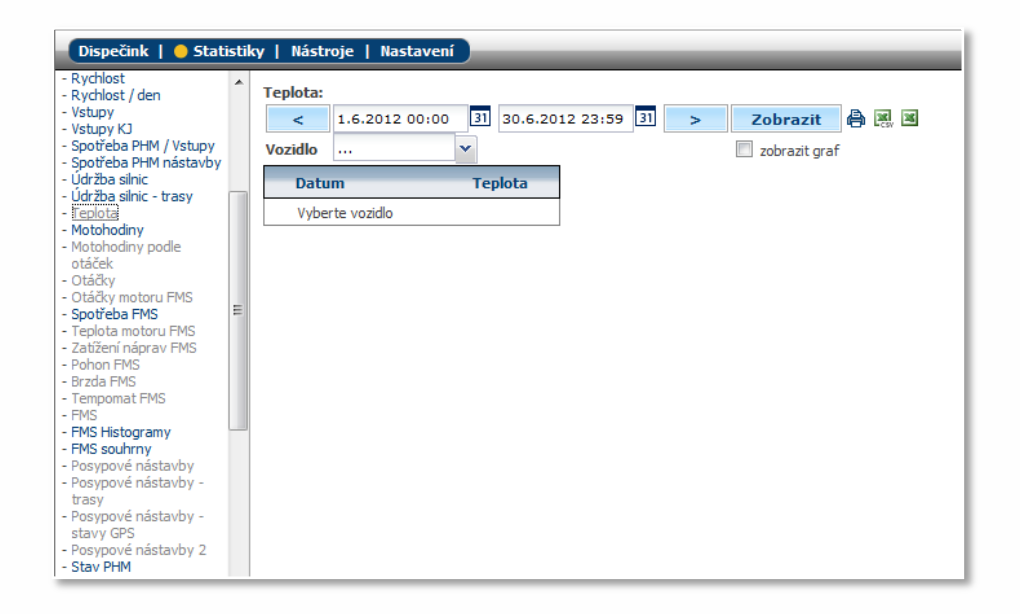

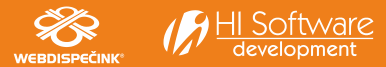

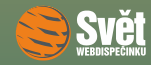

#### NOVINKA – PŘESUN ZÁLOŽEK Z KARTY VOZIDLA

## **Novinka – přesun záložek z karty vozidla**

Rovněž došlo k přesunu záložek "Historie změn" a "Náhradní vozidla" z karty vozidla na samostatné karty pod vlastní ikonky. Pokud nyní vyberete "Nastavení – Vozidla", jsou to ty dvě červeně podtržené ikonky. Druhá zleva je nyní karta "Historie změn", třetí zleva "Náhradní vozidla". Vše vidíte na následujícím obrázku.

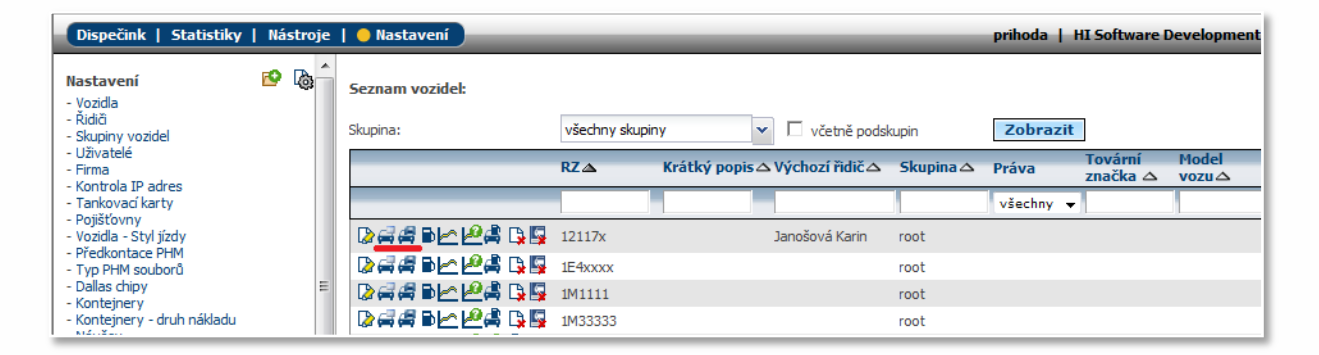

Obě uvedené novinky by měly přispět ke zlepšení komfortu práce s aplikací WEBDISPEČINK.

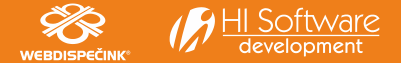

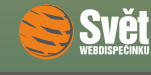

## SOUTĚŽ

### **Soutěž**

Nejdříve správné řešení soutěžního sudoku z minulého čísla:

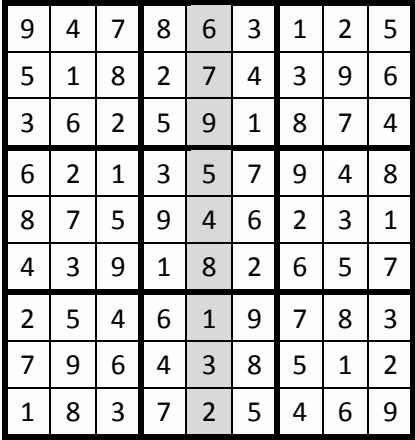

Jak už bylo řečeno v úvodu, všechna zaslaná řešení byla správná. Z nich jsme vylosovali výherce a jsou jimi: Bc. Tomáš Tichý, Lenka Bílková a Ing. Dalibor Tluchoř, kterým zašleme drobné dárky. Výhercům blahopřejeme a všem, kteří nevyhráli, nabízíme další šanci.

Soutěžní otázka na červen zní:

Pro jaké platformy (operační systémy) je určena aplikace WD Fleet?

Odpovědi zasílejte emailem do 22. 6. 2012 na adresu prihoda@hisoftware.cz a do předmětu napište Soutěž červen 2012. Ze správných odpovědí vylosujeme tři výherce, které opět odměníme drobnými dárky.

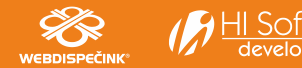